## **LECTURE – 19 SECTION -D**

# **SHELL PROGRAMMING**

# **C SHELL PROGRAMMING**

- 0 The C shell provides a rich scripting language that, at best, has a slight similarity to the programming language C.
- 0 Shell scripting languages provide the user with a great many tools for handling everyday tasks around the system and even some less everyday tasks.
- 0 A shell script can contain Unix commands as well as the shell commands
- 0 Unlike compiler based languages, shell scripts are executed by the shell one line at a time. While this will obviously make for slower performance, advantage is gained in the ease of modifying programs without all of the hassle of compiling and linking.
- 0 All that is required for a shell script to be executed is that it be made executable with the following command: **\$ chmod u+x script\_name**

 $\bullet$  Shell scripts are often written to handle some of the more tedious tasks that a user encounters on a regular basis. A simple C shell script could be a list of Unix commands that archives and compresses the users home directory and copies it to a specified mounted disk partition for storage

#### **#!/bin/csh**

**# backup tars and compresses ~/ and puts in storage on /dsk2/strg/ #**

**tar -cvf dec18\_95.nbdat.tar ~/** 

**compress dec18\_95.nbdat.tar**

**cp dec18\_95.nbdat.tar.Z /dsk2/strg/**

- 0 With the exception of the lines that start with hash marks  $(\#)$ , the script is a list of simple Unix commands.
- 0 This task could most certainly have been entered on a single command line with use of a pipeline, but it illustrates the basic format of a C shell script.
- 0 Almost any line starting with a hash mark will be ignored by the shell and hence indicate programmer comments.
- 0 The one exception to this rule is the hash bang (#!) sequence of characters, this has special meaning to the shell.
- 0 It tells the shell which environment to start for execution of the script. This could be any shell or even other scripting environments such as perl (Practical Extraction and Report Language) ,or tcl (Tool Command Language) ,which are Unix scripting languages but not shells (at least not interactive shells like those discussed in this book).

 $\mathbf O$ The shells are usually found in the /bin directory, but this might differ from system to system. The powerful feature of shell scripts over simply writing the commands on a command line is that scripts can contain many types of safety, logging, and other features to provide a worry free and organized working environment. As the scripts in this chapter begin to become more complex, this point should become clear.

## **PROGRAM 1**

### **WRITE A PROGRAM TO ADD TWO NUMBERS**

echo enter 1read a 7 echo enter 2read b  $c=$ `expr  $\$a + \$b$ ` echo addition  $= $c$ 

# enter 1 enter 23 addition  $=10$

**Output** 

# **WRITE A PROGRAM TO FIND LARGEST OFTHREE NUMBERS**

echo enter 1read n1echo enter 2read n2echo enter 3 read n3

if [ \$n1 -gt \$n2 ]&&[ \$n1 -gt \$n3 ] then echo \$a is big elif [ \$n2 -gt \$n3 ]&&[ \$n2 -gt \$n3 ] then echo \$b is big else echo \$c is big fi

### **Output**

enter 14enter 2 3enter 324 is big

## **WRITE A PROGRAM TO FIND CURRENTDATE AND DIRECTORY**

echo current date=`date` echo user =`who am i` user

#### **Output**

current date =Fri Nov 1613:12:25 IST 2007

echo current dir =`pwd` =localhost.localdomain!us<br>er5 pts/1 Nov 16 12:48 (192.168.1.46)

current dir =/home/user5

#### **WRITE A SHELL PROGRAM TO PERFORM OPERATIONS USING CASE STATEMENT ASA)ADDITION B)SUBSTRACTION C)MULTIPLICATION D)DIVISION**

echo a bread a b

echo a= addecho b= subecho c= mul echo d= div

echo chread ch

case \$ch in a) let  $z= $a + $b$ echo add= \$z ;;

## b)  $let z = $a - $b$ echo sub=\$z

 $\frac{1}{2}$ 

## $\mathsf{C}\big)$ let  $z=$  \$a  $*$  \$b echo mul= \$z

 $\ddot{ }$ 

## Output

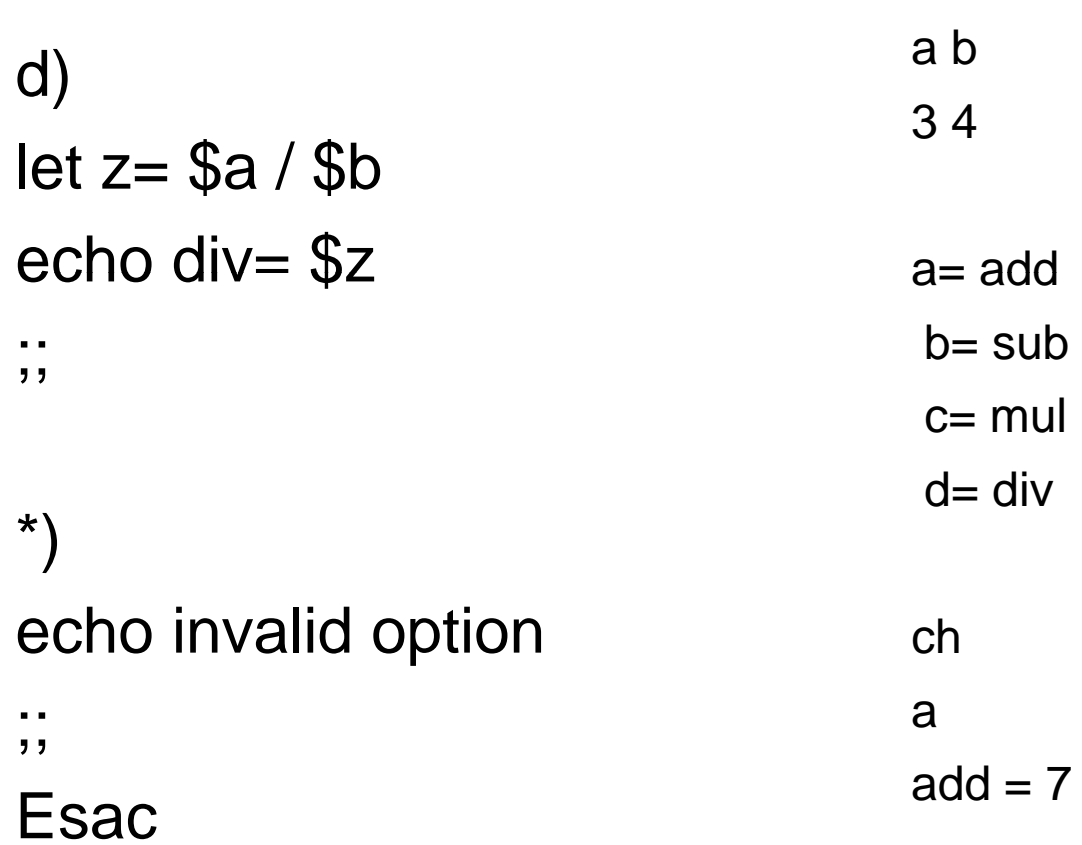

## APPLICATIONS

- **o** System boot scripts (/etc/init.d)
- o System administrators, for automating many aspects of computer maintenance, user account creation etc.
- **o** Application package installation tools
- **o** Application startup scripts, especially unattended applications (e.g. started from **cron** or **at**)
- o Any user needing to automate the process of setting up and running commercial applications, or their own code.